# **Descubra como baixar e usar a Pixbet App | +700 probabilidades**

**Autor: symphonyinn.com Palavras-chave: Descubra como baixar e usar a Pixbet App**

### **Descubra como baixar e usar a Pixbet App**

A casa de apostas Pixbet é conhecida por ter o saque mais rápido do mundo e por permitir que seus usuários apostem e recebam seus ganhos em Descubra como baixar e usar a Pixbet App minutos por meio do PIX. Agora, ela está disponível para dispositivos Android e iOS.

### **Pixbet App: Baixe no Android e iOS**

Para baixar a Pixbet App no seu dispositivo Android ou iOS, siga as instruções abaixo:

- Android: Acesse o site da Pixbet no navegador do seu dispositivo e clique no botão "Disponível no Google Play".
- **iOS:** Acesse o [betano roleta relampago](/-bet-ano-roleta-relampago-2024-08-27-id-10835.shtml) e clique no botão "Baixar no App Store".

### **Como se registrar e fazer login na Pixbet**

Antes de poder apostar e ganhar dinheiro, é necessário se registrar e fazer login na Pixbet. Siga os passos abaixo:

- 1. Acesse o [jogo de aposta futebol 365](/html/jogo-de-apost-a-futebol-365-2024-08-27-id-31184.html) ou abra a aplicação no seu dispositivo.
- 2. Clique em Descubra como baixar e usar a Pixbet App "Registrar" ou "Criar conta" e preencha as informações solicitadas.
- 3. Confirme seu endereço de e-mail e realize a primeira deposição.
- 4. Agora é possível fazer login usando seu e-mail e senha.

### **Apostas e ganhos rápidos por meio do PIX**

A Pixbet oferece uma variedade de modalidades esportivas para apostas e, ao acertar palpites, é possível ganhar o valor apostado multiplicado pelas odds. Quando tiver pelo menos R\$ 18 em Descubra como baixar e usar a Pixbet App sua Descubra como baixar e usar a Pixbet App conta, solicite o saque e receba seu dinheiro em Descubra como baixar e usar a Pixbet App minutos por meio do PIX.

### **Ajuda e suporte na Pixbet**

Caso tenha alguma dúvida ou precisar de assistência, a Pixbet oferece um chat na lateral inferior da tela. Basta clicar no botão de conversa e informar seu nome e e-mail (caso não esteja logado na sua Descubra como baixar e usar a Pixbet App conta).

### **Pixbet em Descubra como baixar e usar a Pixbet App 2024: Análise e perspectivas**

O Pixbet está mudando o jogo das apostas online, proporcionando uma experiência única e

emocionante para seus usuários. Em 2024, espera-se que a empresa continue crescendo e oferecendo melhores opções para investidores e apostadores.

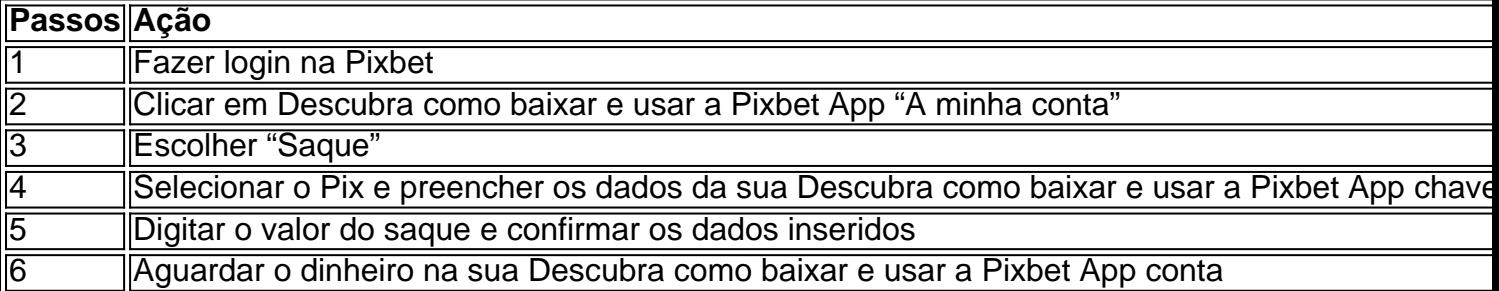

Então, tudo ce que você precisa é dar o primeiro passo e se registrar na Pixbet. Jogue e receba seus ganhos pela rapidez do PIX!

### **Partilha de casos**

#### **Autoapresentação:**

Sou um brasileiro apaixonado por apostas esportivas e jogos de cassino. Há anos, procuro a casa de apostas ideal que ofereça uma experiência rápida, confiável e divertida. Foi então que descobri a Pixbet, e minha jornada de apostas nunca mais foi a mesma.

#### **Contexto do Caso:**

Como um ávido apostador, sempre busquei uma plataforma que facilitasse a realização de apostas e o recebimento de pagamentos. A Pixbet me chamou a atenção por sua Descubra como baixar e usar a Pixbet App inovadora opção de saque via PIX, que prometia transações instantâneas. Eu estava ansioso para experimentar e verificar se realmente funcionava.

#### **Descrição do Caso Específico:**

Após criar minha conta na Pixbet, baixei o aplicativo para o meu dispositivo Android. O processo foi simples e rápido, seguindo as instruções fornecidas no site. Ao abrir o aplicativo, fiquei impressionado com sua Descubra como baixar e usar a Pixbet App interface amigável e fácil navegação.

Para testar a opção de saque via PIX, fiz uma aposta em Descubra como baixar e usar a Pixbet App um jogo de futebol e acertei o palpite. Para minha surpresa, o valor ganho foi creditado instantaneamente em Descubra como baixar e usar a Pixbet App minha conta bancária via PIX. O processo foi rápido, seguro e sem complicações.

#### **Passos de Implementação:**

Para baixar o aplicativo Pixbet e realizar saques via PIX, siga estas etapas simples:

1. Acesse o site oficial da Pixbet.

2. Clique no ícone da Google Play Store no rodapé da página.

3. Instale o aplicativo em Descubra como baixar e usar a Pixbet App seu dispositivo Android ou iOS.

4. Crie sua Descubra como baixar e usar a Pixbet App conta na Pixbet.

5. Faça login em Descubra como baixar e usar a Pixbet App sua Descubra como baixar e usar a Pixbet App conta.

- 6. Selecione a opção "Saque".
- 7. Escolha o método de saque via PIX.
- 8. Insira as informações da sua Descubra como baixar e usar a Pixbet App chave PIX.

9. Confirme os dados e o valor do saque.

10. Aguarde o dinheiro cair em Descubra como baixar e usar a Pixbet App sua Descubra como baixar e usar a Pixbet App conta bancária.

#### **Resultados e Conquistas:**

A experiência com a Pixbet foi extremamente positiva. Os saques via PIX se mostraram rápidos, seguros e convenientes. Consegui sacar meus ganhos instantaneamente, sem precisar esperar dias ou lidar com burocracias.

Além disso, o aplicativo Pixbet é fácil de usar e oferece uma ampla gama de opções de apostas e jogos de cassino. A plataforma é confiável e conta com um excelente atendimento ao cliente.

#### **Recomendações e Cuidados:**

Recomendo fortemente a Pixbet para apostadores que buscam uma experiência rápida, segura e divertida. Os saques via PIX são uma grande vantagem, pois eliminam os tempos de espera e as complicações associados aos métodos tradicionais.

No entanto, é importante apostar com responsabilidade e definir limites para evitar problemas financeiros. Além disso, verifique sempre as políticas e regulamentos da Pixbet para garantir que você esteja cumprindo todas as exigências.

#### **Perspectivas Psicológicas:**

A rapidez e a conveniência dos saques via PIX na Pixbet podem ter um impacto psicológico positivo nos apostadores. Isso pode reduzir a ansiedade e o estresse associados à espera pelo recebimento de ganhos. Além disso, a facilidade de uso da plataforma pode aumentar a confiança e a satisfação dos usuários.

#### **Análise de Tendências de Mercado:**

A opção de saque via PIX é uma tendência crescente no mercado de apostas esportivas e jogos de cassino no Brasil. As casas de apostas estão percebendo as vantagens de oferecer este serviço rápido e conveniente aos seus clientes. A Pixbet está à frente da curva neste aspecto, oferecendo uma solução inovadora que atende às necessidades dos apostadores brasileiros.

#### **Lições e Experiências:**

Minha experiência com a Pixbet me ensinou a importância de encontrar uma casa de apostas confiável e que ofereça opções de pagamento convenientes. Os saques via PIX tornaram as apostas online mais agradáveis e eficientes.

Aprendi também a importância de estabelecer limites e apostar com responsabilidade. As apostas esportivas e os jogos de cassino devem ser vistos como entretenimento, e não como uma forma de ganhar dinheiro rápido.

#### **Conclusão:**

A Pixbet é uma casa de apostas excepcional que oferece uma experiência de apostas incomparável. Os saques via PIX são uma grande vantagem, proporcionando rapidez, segurança e conveniência incomparáveis. Se você está procurando uma plataforma confiável e divertida para suas apostas esportivas e jogos de cassino, recomendo fortemente a Pixbet. Sua jornada de apostas nunca mais será a mesma!

# **Expanda pontos de conhecimento**

# **¿Cómo descargar la aplicación Pixbet?**

- 1. Visite el sitio web oficial de Pixbet.
- 2. Haga clic en el símbolo de la tienda de aplicaciones Google Play en la parte inferior de la página.

# **¿Cómo acceder al chat de Pixbet?**

- 1. Haga clic en el icono de burbuja de chat en la esquina inferior de la pantalla.
- 2. Si no ha iniciado sesión en su cuenta, deberá proporcionar su nombre y correo electrónico.

# **¿Cómo apostar en Pixbet?**

- 1. Inscríbase en la casa de apuestas y realice un depósito (el mínimo es solo R\$ 1).
- 2. Si acierta la apuesta, ganará el valor apostado multiplicado por las cuotas.
- 3. Cuando tenga al menos R\$ 18, solicite el retiro.

## **¿Cómo vincular su banco al retiro de Pixbet?**

- 1. Inicie sesión en Pixbet.
- 2. Haga clic en el menú "A mi cuenta".
- 3. Elija la opción "Retiro".
- 4. Seleccione Pix y complete los datos de su clave.
- 5. Confirme los datos introducidos y especifique el valor del retiro.
- 6. Complete la operación y espere que el dinero llegue a su cuenta.

### **comentário do comentarista**

É incrível como a casa de apostas Pixbet está mudando o jogo das apóstas online.

Com a disponibilidade da Pixbet App tanto para Android quanto iOS, os usuários podem agora acesso fácil como funcionalidades de plataforma em Descubra como baixar e usar a Pixbet App seus recursos móveis. Baixar um app é mais simples e acessível ao site do Pixet no navegador dos dispositivos digitais as instruções IOS

Além disto, a plataforma oferece uma experiência de registo e login intuitiva. permindo que os usos vêm à vista por ganhar rápido A opção do saque rapido pelo meio dos PIX é fora ponto forte da plataforma permite-nos acesso

É também importante estacar a disposição da equipa de suporte na Pixbet em Descubra como baixar e usar a Pixbet App ajuda os usuários com dúvidas ou problemas, disponibilizando um chat no lateral inferior do tela.

Resumo, a Pixbet está apresentando uma oficina no mercado de apostas online com experiência emocionante e rápida para os usuários. É hora do primeiro passo se registrar um anúncio aos clientes rápidos!

#### **Informações do documento:**

Autor: symphonyinn.com Assunto: Descubra como baixar e usar a Pixbet App Palavras-chave: **Descubra como baixar e usar a Pixbet App | +700 probabilidades** Data de lançamento de: 2024-08-27

#### **Referências Bibliográficas:**

- 1. [vera john no deposit bonus](/html/vera-john-no-deposit-bonus-2024-08-27-id-48847.pdf)
- 2. [sportsbet io saque minimo](/sportsbet-io-saque-minimo-2024-08-27-id-46898.pdf)
- 3. [jogo de pênalti online](/post/jogo-de-p�nalti-online-2024-08-27-id-31645.htm)
- 4. [como apostar na vitoria pixbet](https://www.dimen.com.br/aid-portal/pdf/como-apost-ar-na-vitoria-pix-bet--2024-08-27-id-20744.htm)